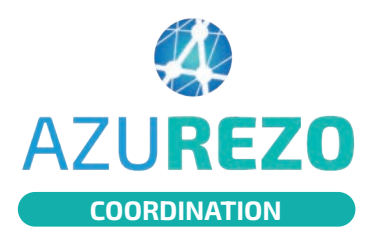

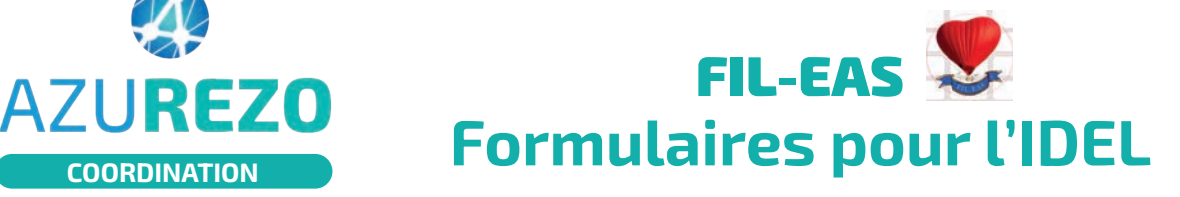

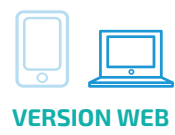

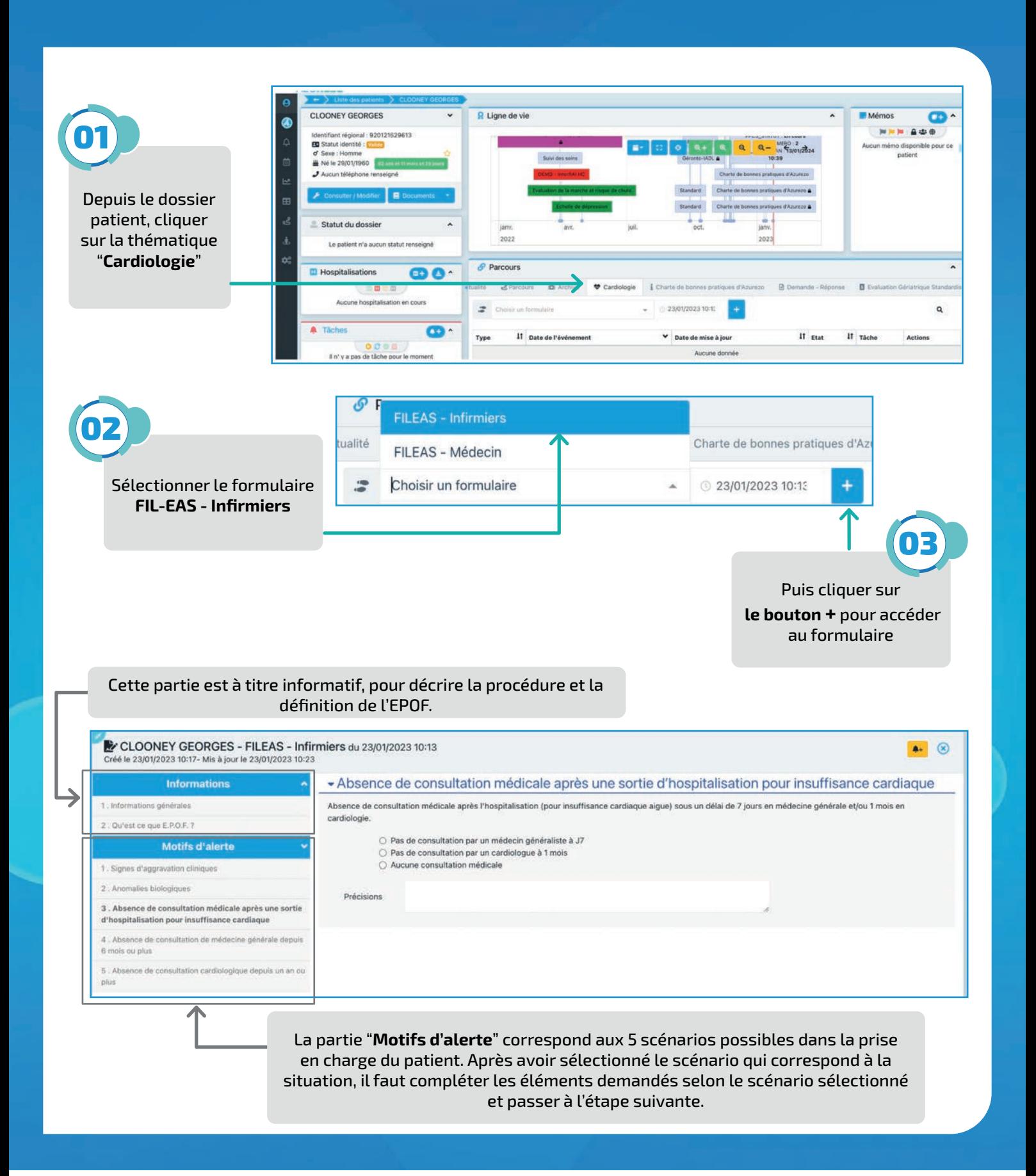

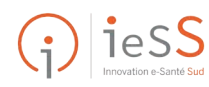

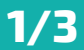

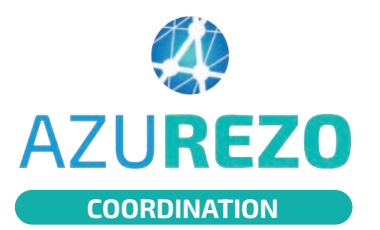

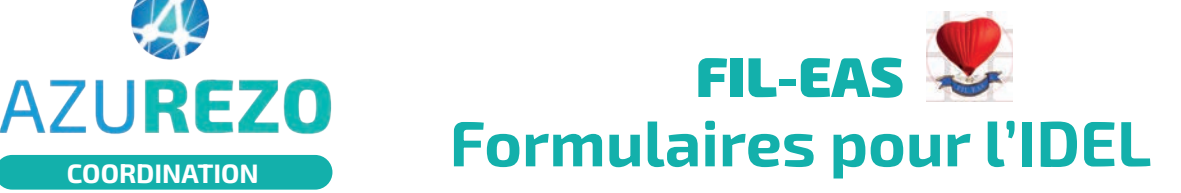

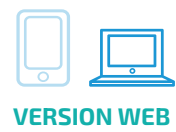

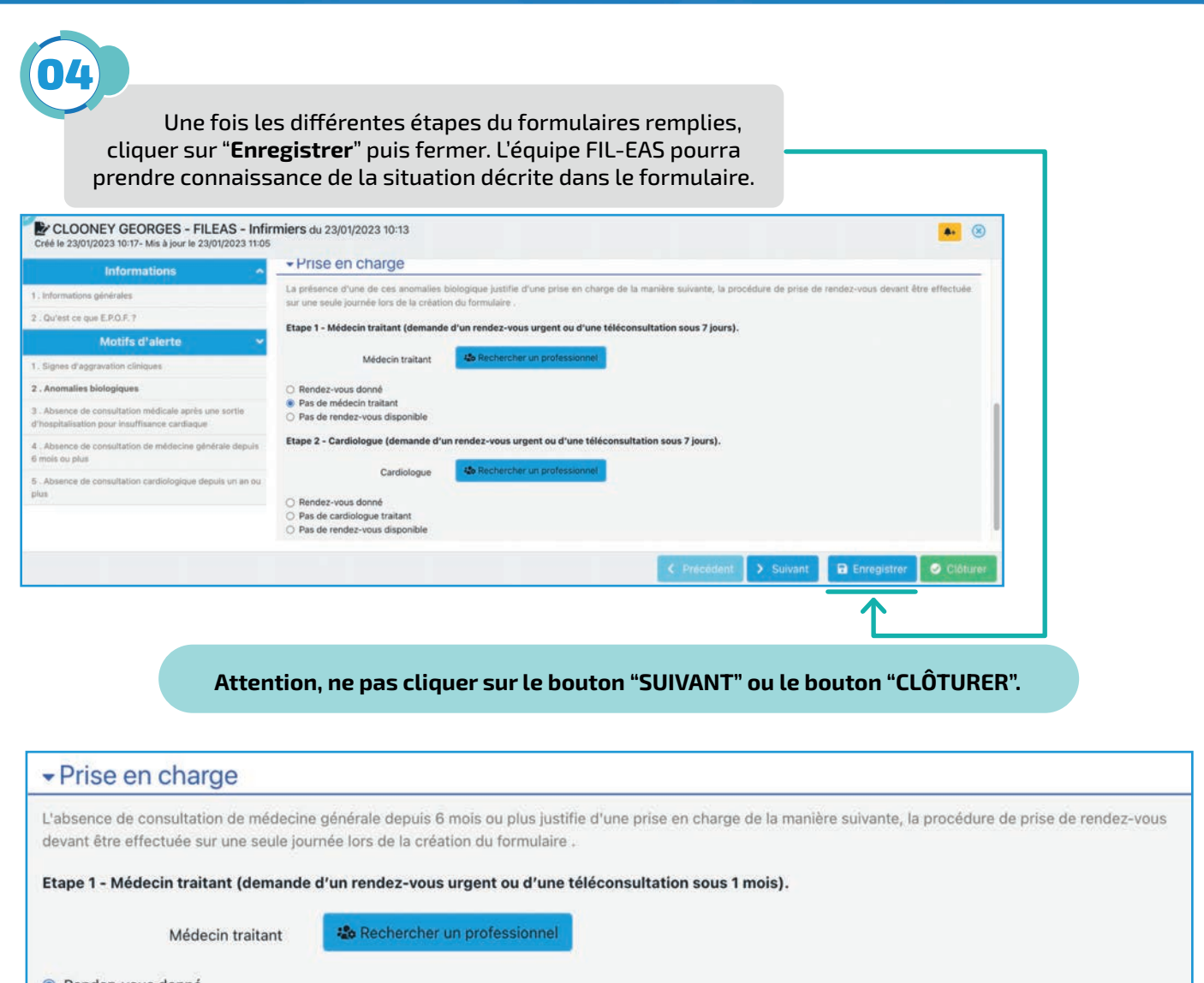

Rendez-vous donné

○ Pas de médecin traitant

○ Pas de rendez-vous disponible

· Ajouter un rendez-vous dans l'Agenda

Possibilité d'ajouter un rendez-vous dans l'agenda AZUREZO. Saisir le nom du patient pour que le rdv s'inscrive dans son agenda aussi : l'équipe FILEAS accédera à cette planification de rdv.

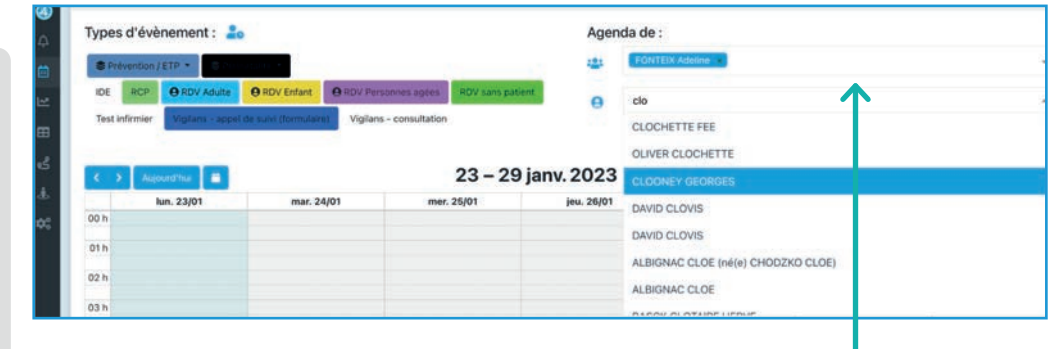

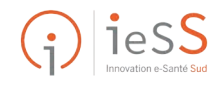

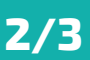

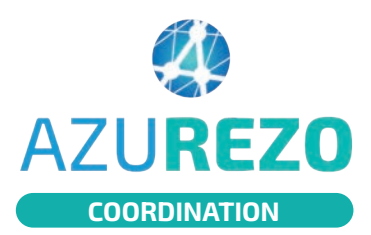

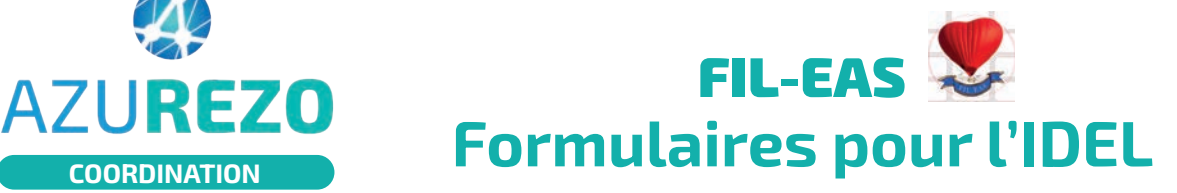

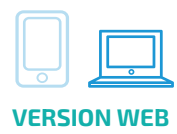

## CRÉATION D'UN ÉVÉNEMENT

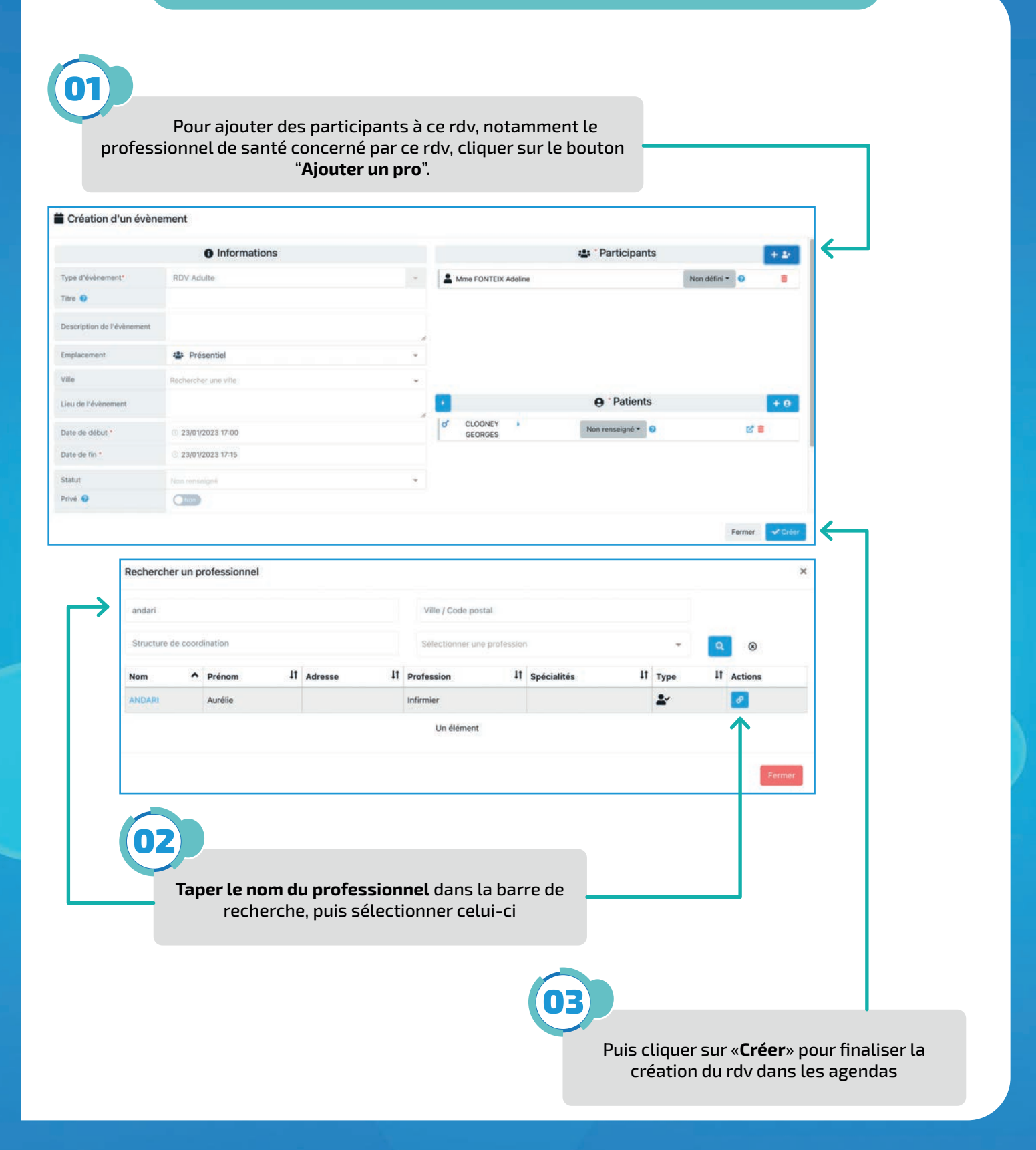

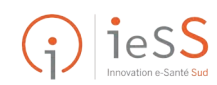

**3/3**